# Présentation Uranie v1.1 Séminaire IMPEC

# F. Gaudier

CEA/DEN/DANS/DM2S/SFME/LGLS

CEA - Cadarache, le 13/10/2008

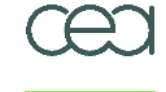

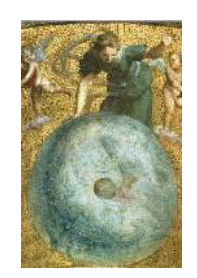

URANIE "DataServer" "Sampler" . . . "Launcher" . . "Modeler" . . . "Optimizer" . "UncertModel "Sensitivity" .

Plan de . . .

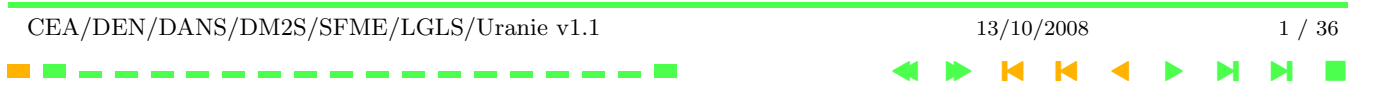

#### URANIE

URANIE : CEA/DEN Uncertainty Platform URANIE : Fonctional diagram URANIE : Fonctional diagram URANIE : Graphical User Interface URANIE - XML User Interface URANIE : Batch mode Projects using URANIE

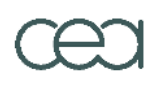

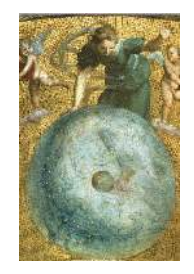

URANIE "DataServer" "Sampler" . . . "Launcher" . . "Modeler" . . . "Optimizer" . "UncertModel "Sensitivity" .

Plan de . . .

CEA/DEN/DANS/DM2S/SFME/LGLS/Uranie v1.1 13/10/2008 2 / 36 4 **> H H 4 + NNE** 

# URANIE : CEA/DEN Uncertainty Platform

- Root for data analysis, Club (CNES), Mixmod (INRIA),  $\sum_{\text{OPT++}}$  (Sandia)
- $\bigcirc$  QT for GUI
- Data access:
	- − Flat file with header ( "Salom´e Table" )
	- TTree (internal ROOT)
	- − SQL Data base (MySQL, PostgreSQL, ...)
- Uncertainty/Sensitivity methods in URANIE
	- − Design Of Experiments (SRS, LHS, ROA, qMC, MCMC, Copulas)
	- − Surrogate models (Polynomial, Artificial Neural Networks, Splines)
	- − Sensitivity analysis (Pearson, Spearmann, Sobol, Fast, Morris)
	- − Optimization (MetaModeling, Genetic Algorithms)
	- − Computing distribution

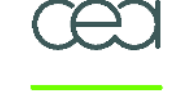

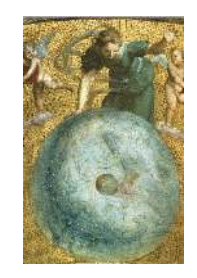

URANIE "DataServer" "Sampler" . . . "Launcher" . . "Modeler" . . . "Optimizer" . "UncertModel "Sensitivity" . Plan de ...

#### URANIE : Fonctional diagram

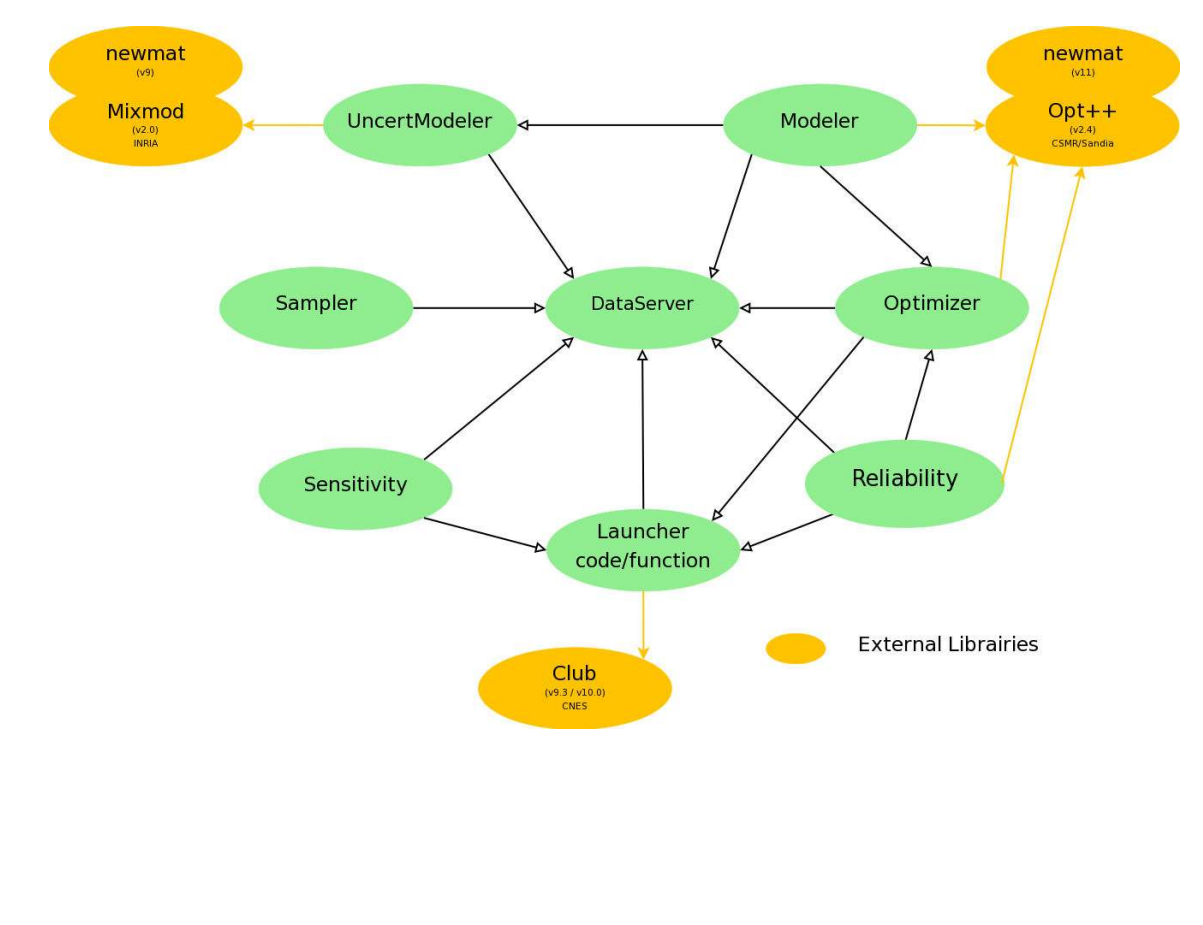

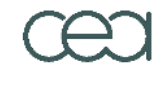

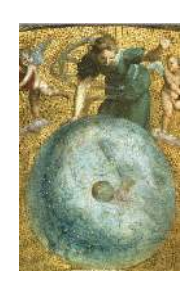

- URANIE "DataServer" "Sampler" . . . "Launcher" . . "Modeler" . . . "Optimizer" . "UncertModel "Sensitivity" .
- Plan de . . .

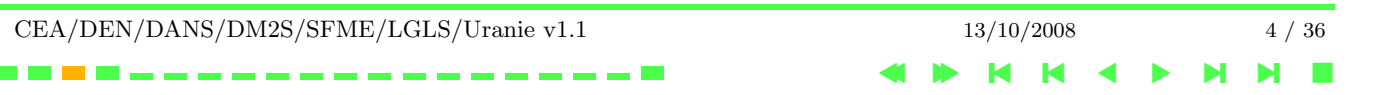

#### URANIE : Fonctional diagram

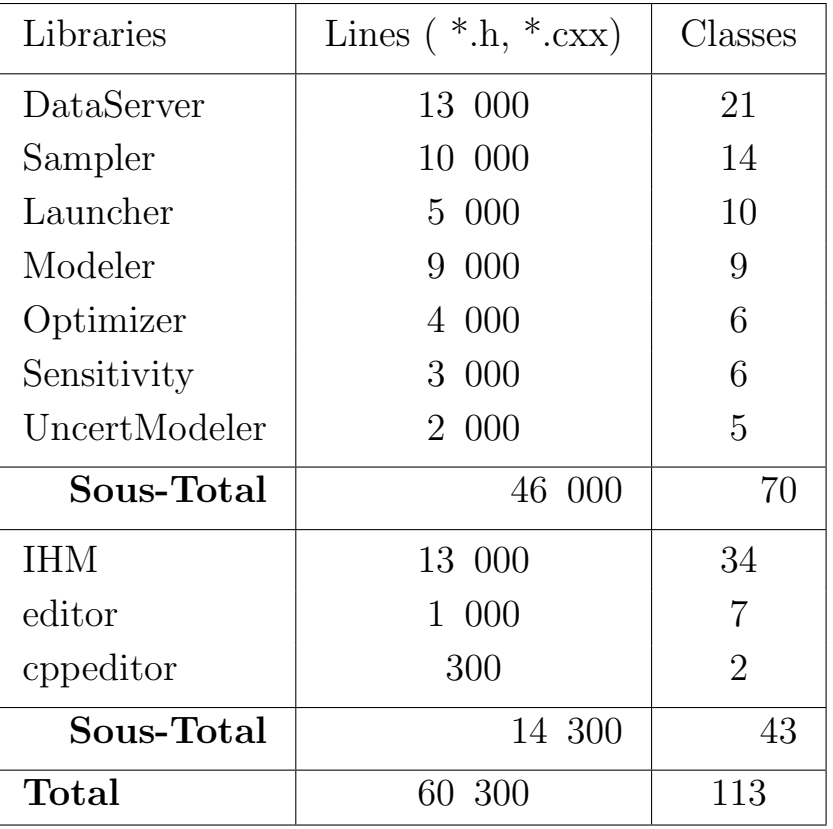

. . . <del>.</del>

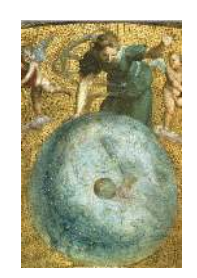

URANIE "DataServer" "Sampler" . . . "Launcher" . . "Modeler" . . . "Optimizer" . "UncertModel "Sensitivity" . Plan de . . .

#### URANIE : Graphical User Interface

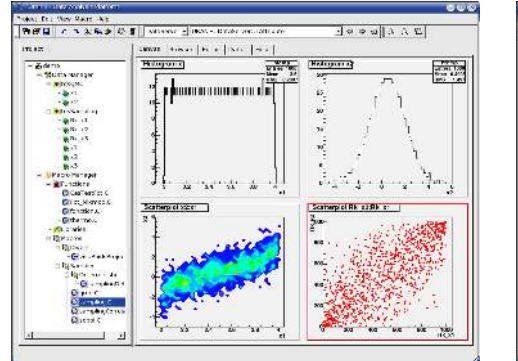

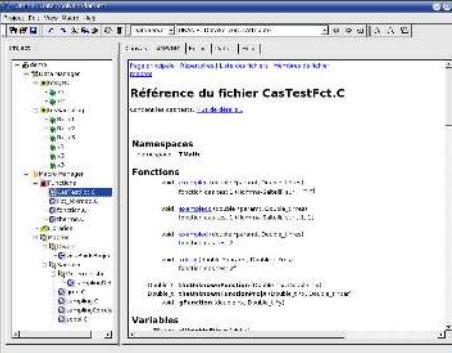

#### Visualization User Help

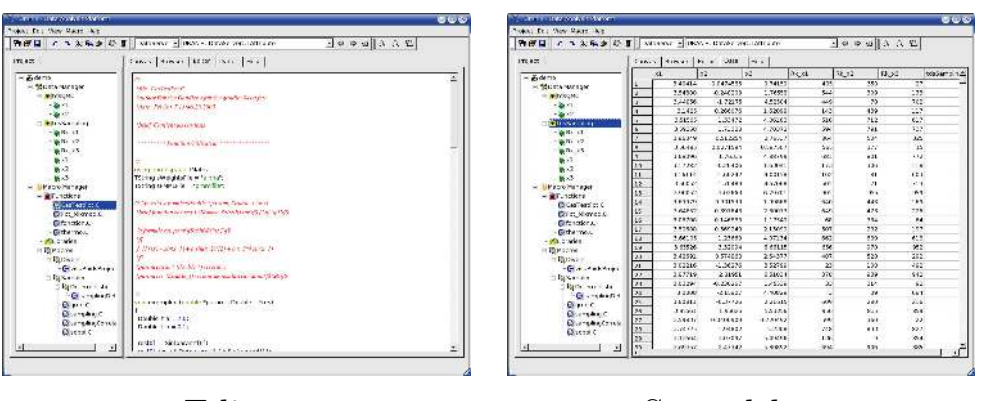

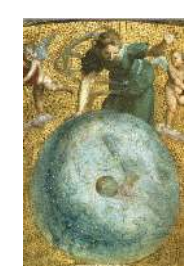

URANIE "DataServer" "Sampler" . . . "Launcher" . . "Modeler" . . . "Optimizer" . "UncertModel "Sensitivity" . Plan de . . .

#### Editor Spreadsheet

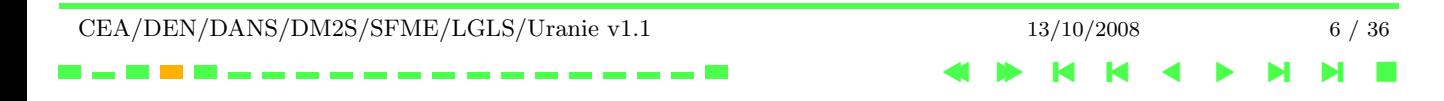

#### XML file ( problem\_uranie.xml )

```
\langle?xml version="1.0" encoding="iso-8859-1"?>
<!DOCTYPE Problem SYSTEM "/home/uranie/tools/share/uranie/uranie.dtd" >
<Problem>
   <Header name="Etude" title="projet GENTR">
      <Application name="uranie" version="0.4"/>
   </Header>
   <DataDictionary>
      \Delta <DataField name="x1" law="uniform" min="0.5" max="1.5"/>
      \Delta \text{DataField name} ="x2" law="normal" mean="2.5" std="0.25"/>
   </DataDictionary>
   <Sampler method="SRS" N="1500" export="data/sampler SRS 1500.dat"/>
   <Sampler method="LHS" N="1000" export="data/sampler LHS 1000.dat"/>
</Problem>
```
#### uranie -s problem\_uranie.xml

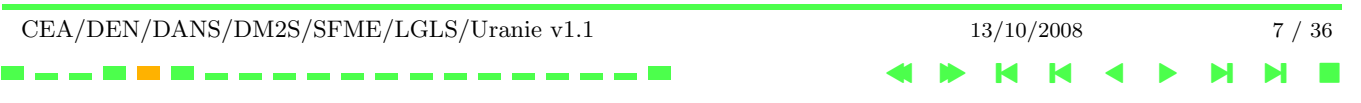

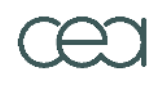

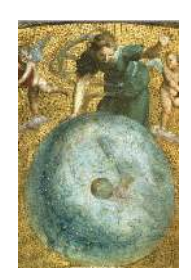

```
URANIE
"DataServer"
"Sampler" . . .
"Launcher" . .
"Modeler" . . .
"Optimizer" .
"UncertModel
"Sensitivity" .
Plan de . . .
```
#### URANIE : Batch mode

> root myScript.C

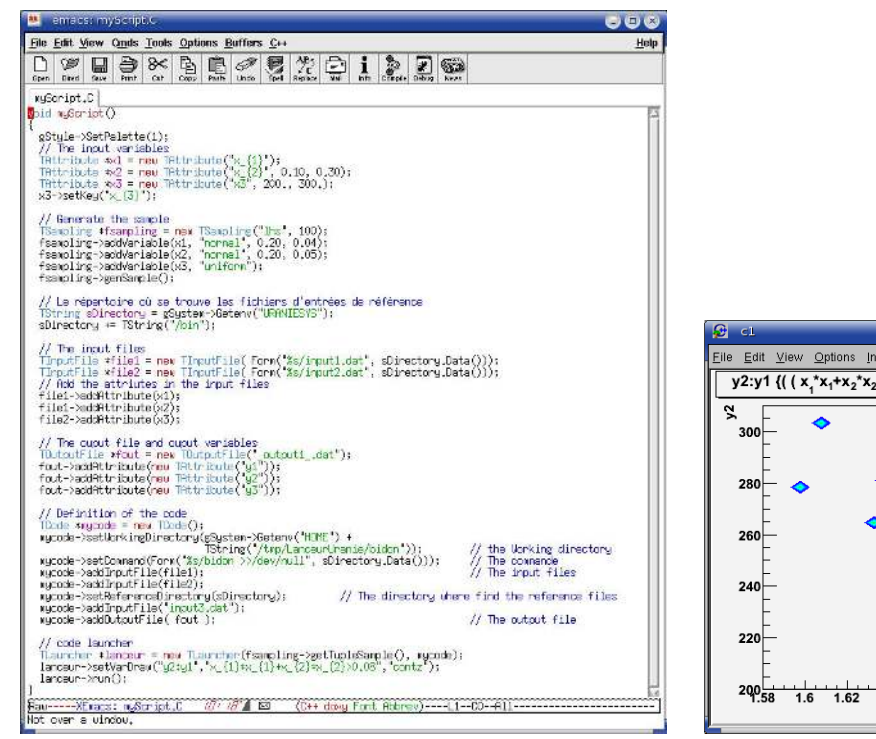

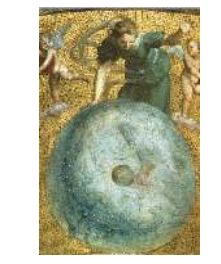

URANIE

 $O(0)$ Eile Edit View Options Inspect Classes Help y2:y1 {((x,\*x<sub>1</sub>+x<sub>2</sub>\*x<sub>2</sub>>0.08) && (iter<99))} 1.8  $1.6$  $1.4$  $1.2$ 1  $0.8$  $0.6$  $0.4$  $0.2$ 0 1.62 1.64 1.66 1.68 1.7 1.72 1.74 1.76 1.78 y1

4 **> H H 4 +** 

**NNE** 

"DataServer" "Sampler" . . . "Launcher" . . "Modeler" . . . "Optimizer" . "UncertModel "Sensitivity" . Plan de . . .

CEA/DEN/DANS/DM2S/SFME/LGLS/Uranie v1.1 13/10/2008 8 / 36

. . **. . .** . . . . . . . . .

# Projects using URANIE

- LEONAR tool for severe accidents in french nuclear reactor (CEA-EDF)
- Dosimetry computation in french nuclear reactor (**CEA-EDF**)
- Opus project : Meteor code (CEA)
- CIVA tool : "Non Destructive Testing" with (CEA/DRT)
- Sensitivity Analysis for Cathare code (CEA/Areva TA)
- ALLIANCES platform (CEA/ANDRA/EDF)

is to provide a working environment for the simulation and analysis of phenomena to be taken into account for waste storage and disposal studies.

• European project NURESIM/NURISP

The European Platform for NUclear REactor SIMulations, NURESIM, is a Common European Standard Software Platform for modeling, recording, and recovering computer data for nuclear reactors simulations.

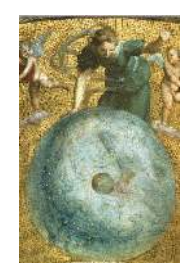

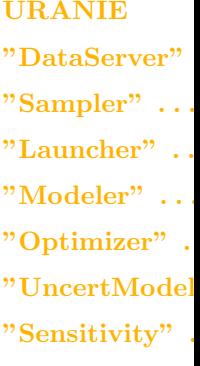

Plan de . . .

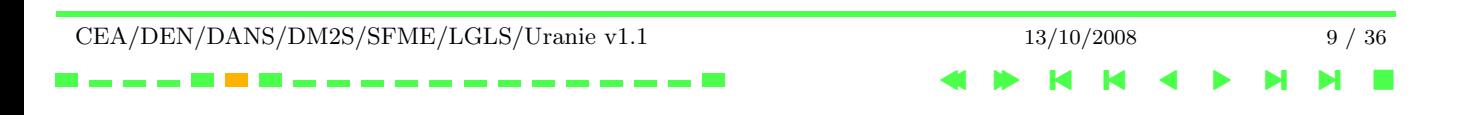

#### "DataServer" library

"DataServer" library - Features "DataServer" library - Attributes Management of the attributes : Load data "DataServer" module - URANIE ASCII file format "DataServer" library - statistical graphs Histogramm - Number of bins Treatment - Correlation

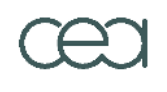

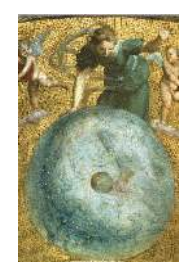

URANIE "DataServer" "Sampler" . . . "Launcher" . . "Modeler" . . . "Optimizer" . "UncertModel "Sensitivity" .

Plan de . . .

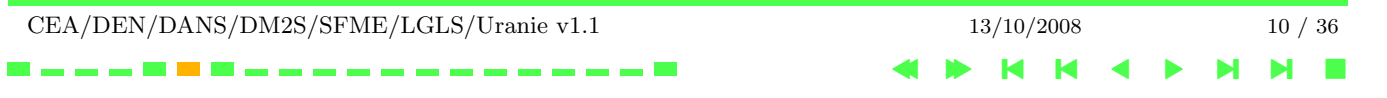

#### "DataServer" library - Features

- Management of the attributes ( $\sim$  variables)
	- − create/transform attributes
	- Load data from external files/formats (Ascii,TTREE,SQL)
- 2. Graphs and treatments specific to uncertainties
- 3. Specification of problems XML

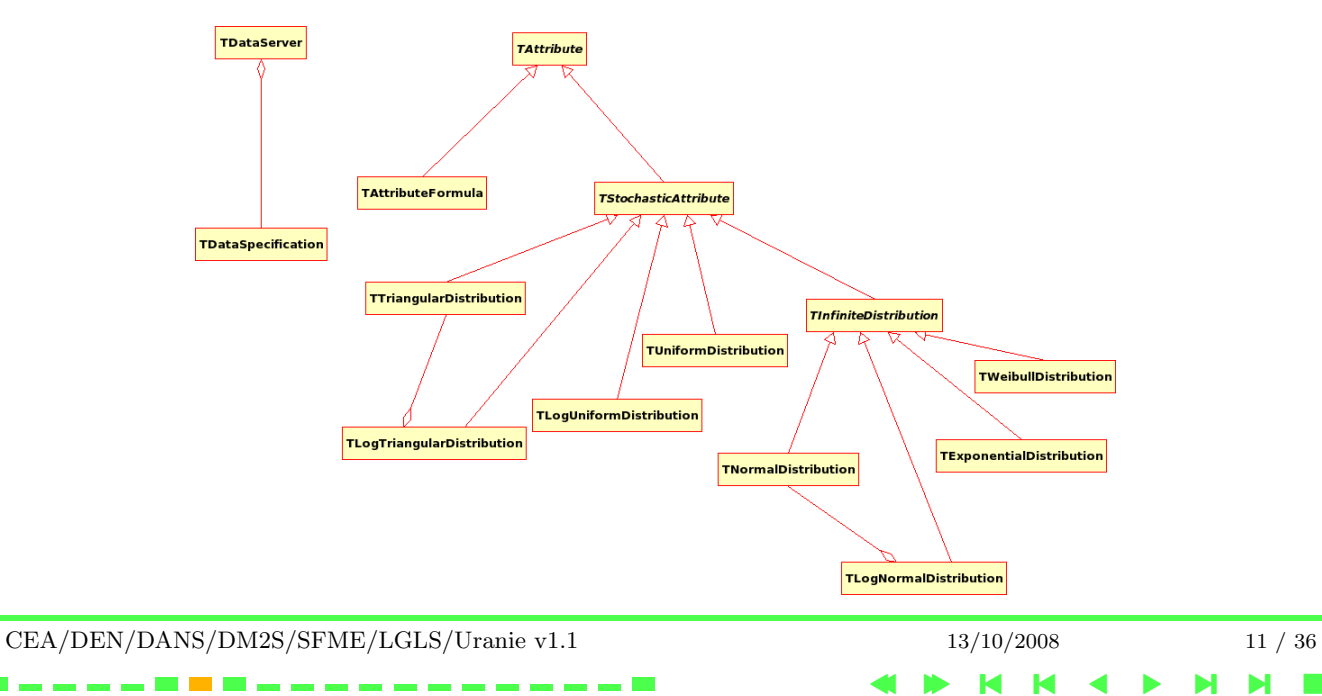

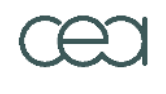

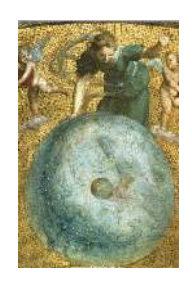

URANIE "DataServer" "Sampler" . . . "Launcher" . . "Modeler" . . . "Optimizer" . "UncertModel "Sensitivity" . Plan de . . .

### "DataServer" library - Attributes

- An Attribute contains : Name, Title, Unity, Min/Max/Default/Step values, Key/File
- A random variable is an attribute  $+$  a law defined by parameters
- All the attributes are stored in a TDataServer

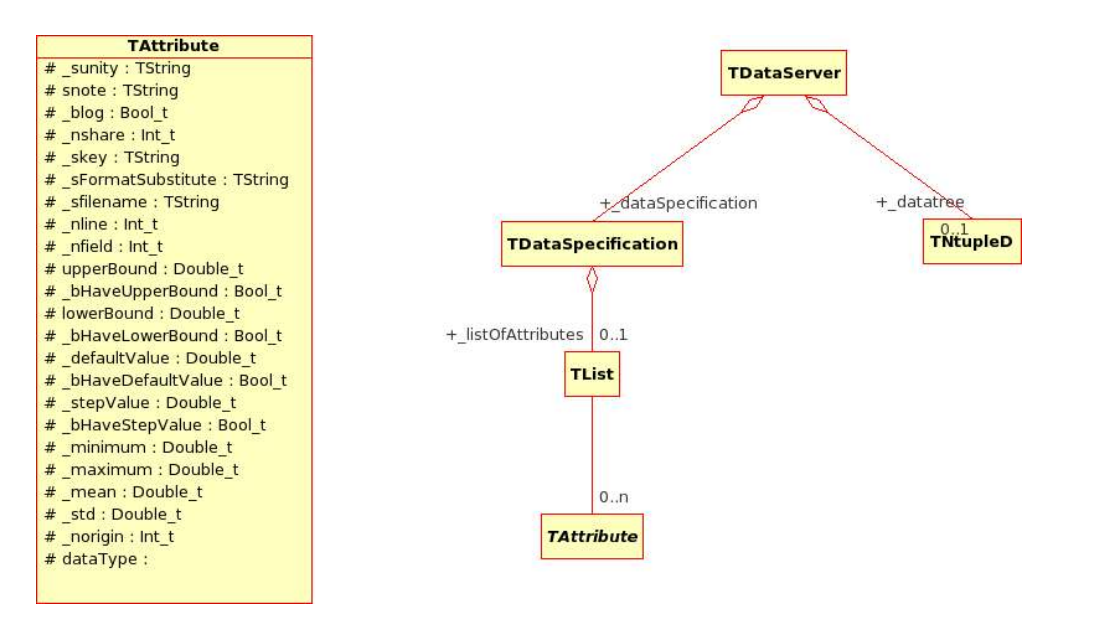

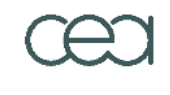

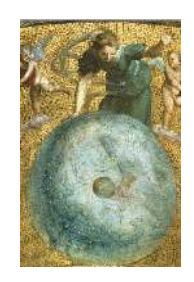

URANIE "DataServer" "Sampler" . . . "Launcher" . . "Modeler" . . . "Optimizer" . "UncertModel "Sensitivity" . Plan de . . .

#### Management of the attributes : Load data

Load data from external files (ASCII, TTREE, SQL, ...)

```
using namespace URANIE::DataServer;
{
\text{TDataServer}^*{\text{tds}} = \text{new}^*{\text{DataServer}}tds->fileDataRead("geyser.dat");
tds->addAttribute("cd", "sqrt(x2) * x1");
tds->draw("cd:x1");
}
```
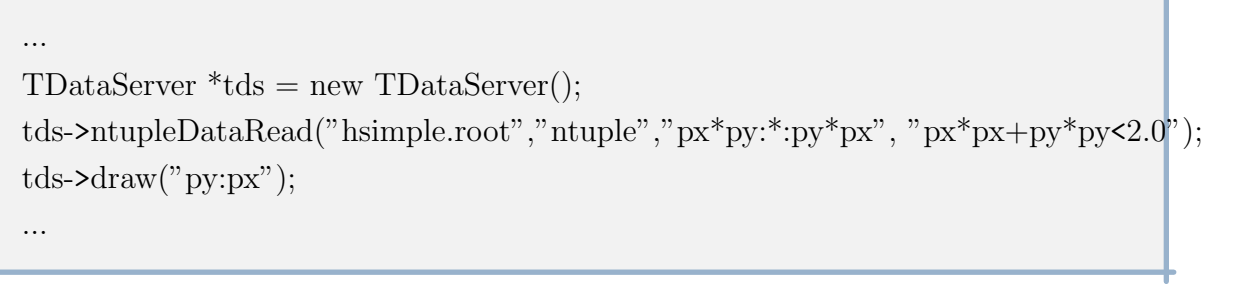

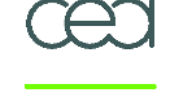

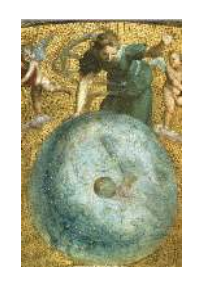

```
URANIE
"DataServer"
"Sampler" . . .
"Launcher" . .
"Modeler" . . .
"Optimizer" .
"UncertModel
"Sensitivity" .
Plan de . . .
```
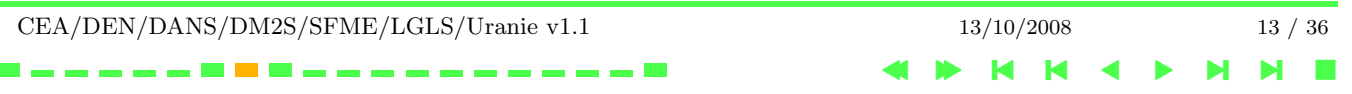

#### "DataServer" module - URANIE ASCII file format

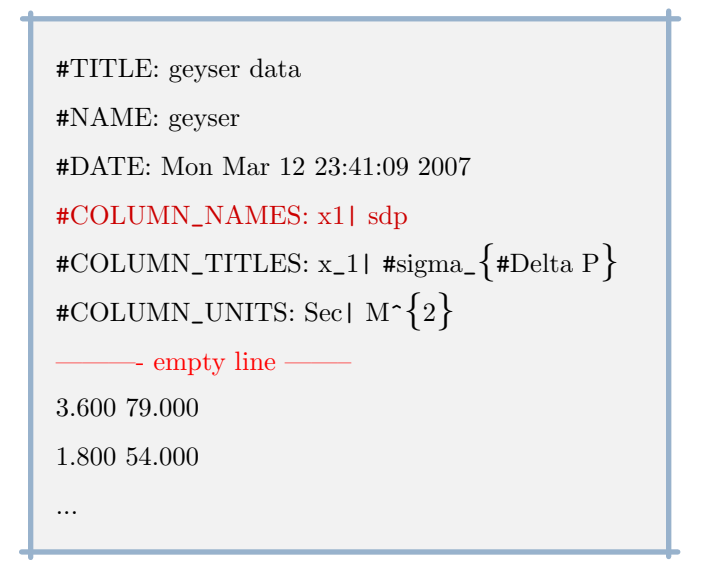

Only the "#COLUMN\_NAMES:" line is obligatory

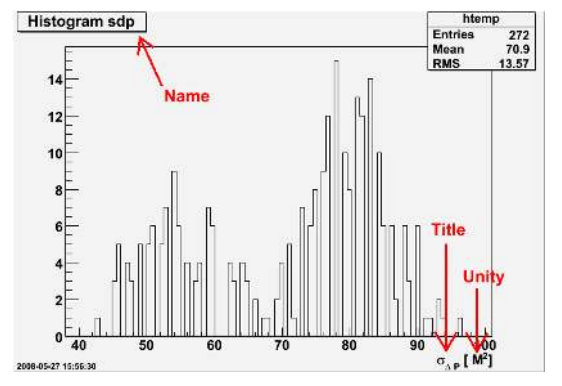

Figure 2.1 tds->draw("sdp");

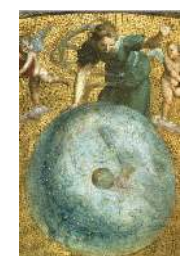

URANIE "DataServer" "Sampler" . . . "Launcher" . . "Modeler" . . . "Optimizer" . "UncertModel "Sensitivity" .

Plan de . . .

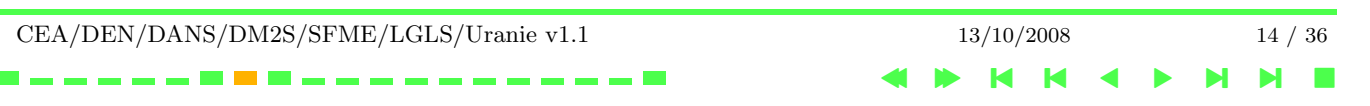

WARNING : the empty line between the header and the matrix data

#### "DataServer" library - statistical graphs

```
tds->drawBoxPlot("x2");
tds->drawCDF("x2","x1<3.0");
tds->drawCDF("x2","x1<3.0","ccdf");
tds->drawScatterplot("x2:x1");
tds->drawTufte("x2:x1");
tds->drawProfile("x2:x1","","same");
```
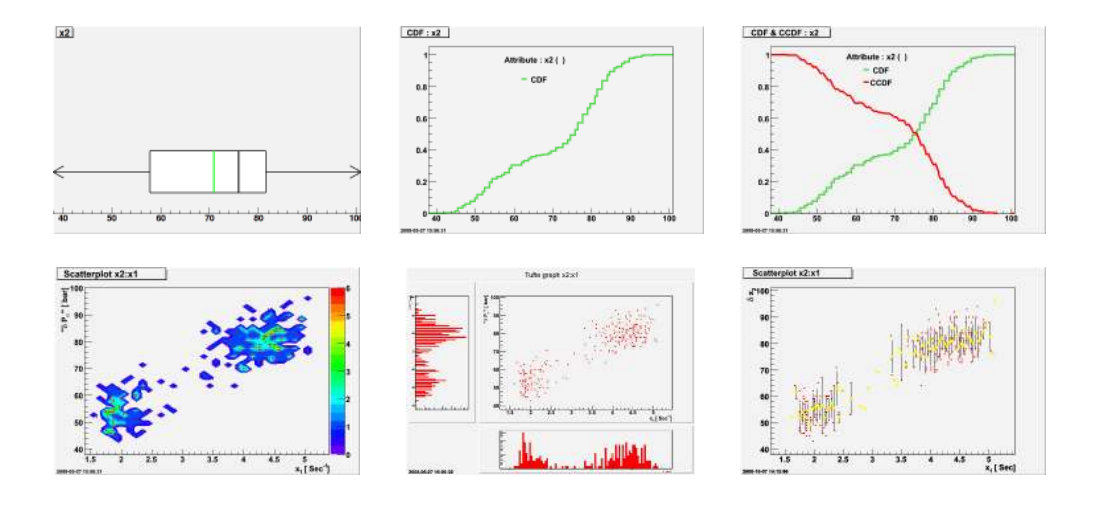

CEA/DEN/DANS/DM2S/SFME/LGLS/Uranie v1.1 13/10/2008 15 / 36

4 **> H H 4 +** 

**NNE** 

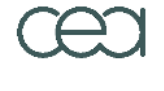

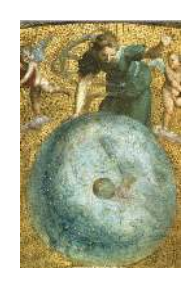

```
URANIE
"DataServer"
"Sampler" . . .
"Launcher" . .
"Modeler" . . .
"Optimizer" .
"UncertModel
"Sensitivity" .
Plan de ...
```
#### Histogramm - Number of bins

Defined in the ".rootrc" file

# Default histogram binnings for TTree::Draw(). Hist.Binning.1D.x: 100

- Exist in  $\mathbf{R}$  :<br>1. Sturges
	-
	-
	- 2. Scott  $N_{bin} = (x_{max} x_{min}) *$  $N_{bin} = (x_{max} - x_{min}) * \sqrt[3]{n}/3.5 \hat{\sigma_x}$ 3. Freedman & Diaconis  $N_{bin} = (x_{max} - x_{min}) * \sqrt[3]{n}/2 * (Q_x^{0.75} - Q_x^{0.25})$

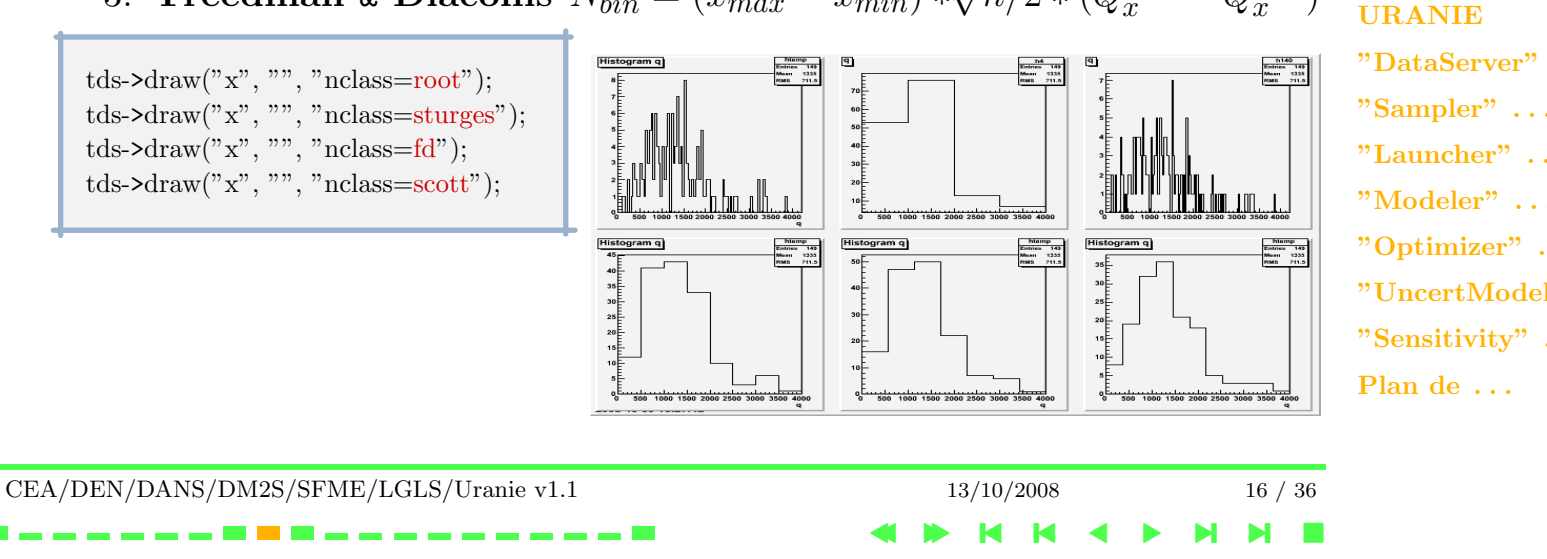

 $N_{bin} = log_2(n) + 1$ 

#### Treatment - Correlation

Correlations matrix (**Pearson, Spearmann**) :  $\rho_{XY} = \frac{E[(X-\mu_X)(Y-\mu_Y)]}{\sigma_X \sigma_Y}$  $\sigma_X \sigma_Y$ 

```
\text{TDataServer} * \text{tds} = \text{new TDataServer}("tds", "Sampling");tds->addAttribute(new TUniformDistribution("x1", 3., 4.));
tds->addAttribute(new TNormalDistribution("x2", 0.5, 1.5));
TSampling *sampling = new TSampling(tds, "lhs", 20);
sampling->setUserCorrelation("x1", "x2", 0.789);
sampling->generateSample();
tds->computeCorrelationMatrix("x1:x2");
tds->computeCorrelationMatrix("x1:x2","","rank");
```
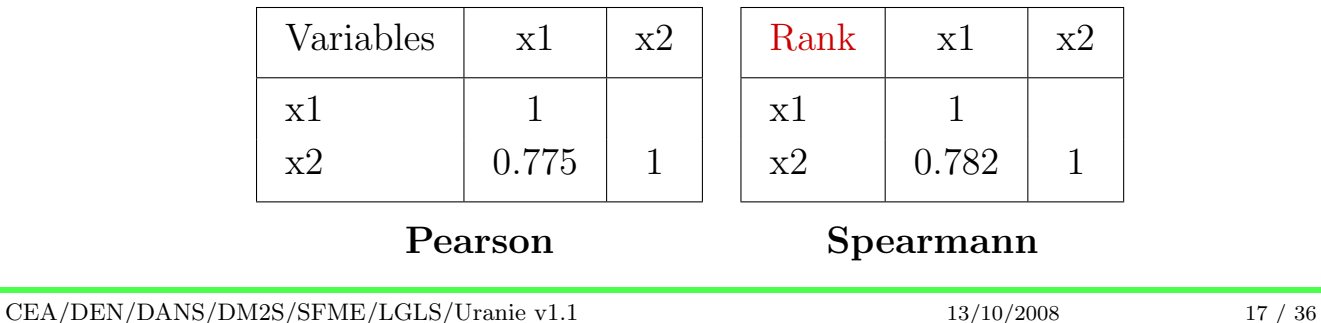

4 **> H H 4 +** 

**NNE** 

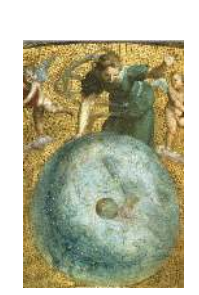

```
URANIE
"DataServer"
"Sampler" . . .
"Launcher" . .
"Modeler" . . .
"Optimizer" .
"UncertModel
"Sensitivity" .
Plan de . . .
```
#### "Sampler" library

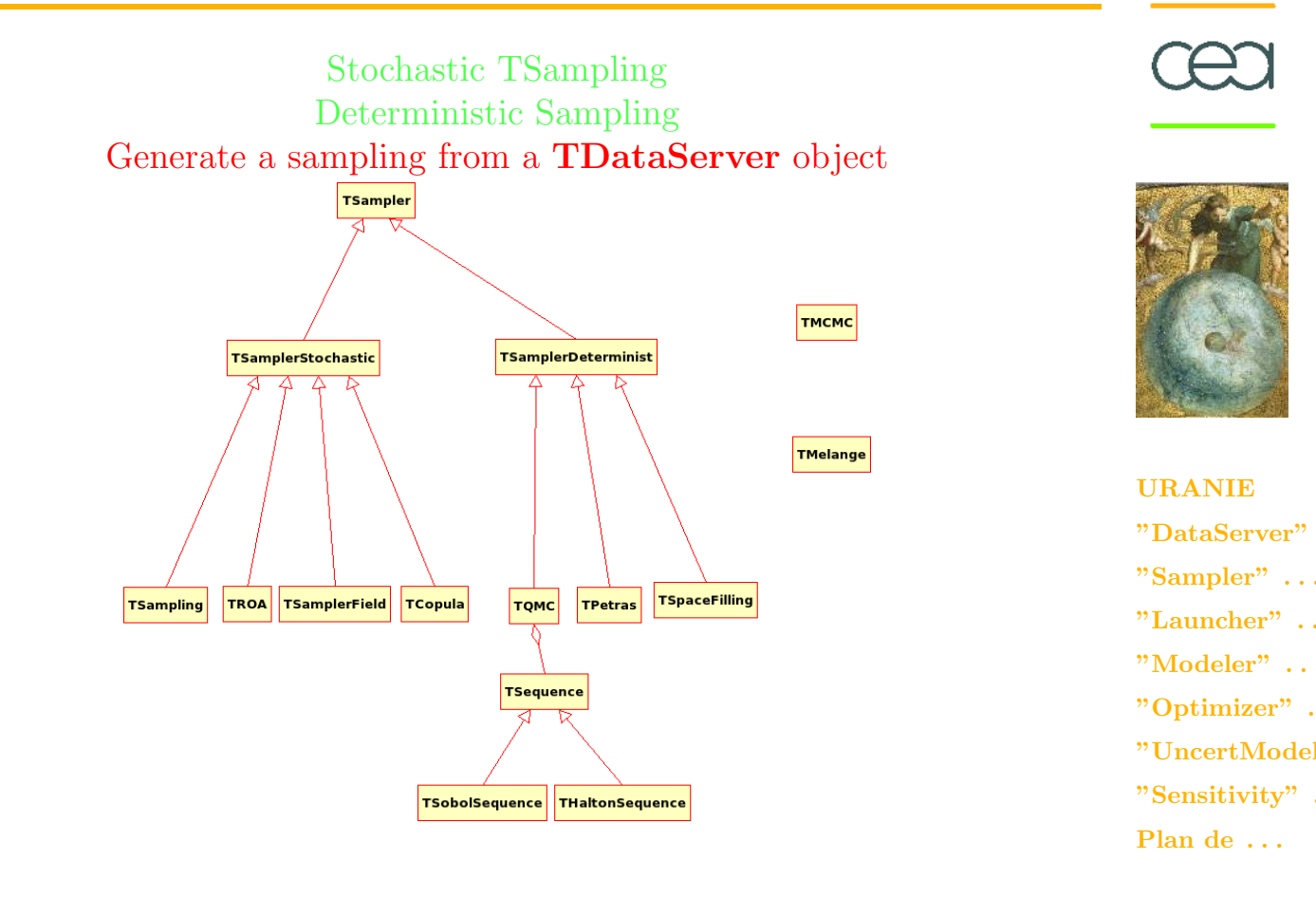

CEA/DEN/DANS/DM2S/SFME/LGLS/Uranie v1.1 13/10/2008 18 / 36 4 **> H H 4 + NNE** 

# Stochastic TSampling

- "Simple Random Sampling" SRS / "Latin Hypercube Sampling" LHS  $\star$  Bank correlations
	- Rank correlations
- − "Random Orthogonal Array" ROA
- − Archimedian Copulas (Gumbel, Clayton, Frank)
- − Random Field
- "Markov Chain Monte Carlo" (MCMC) for Gaussian mixture

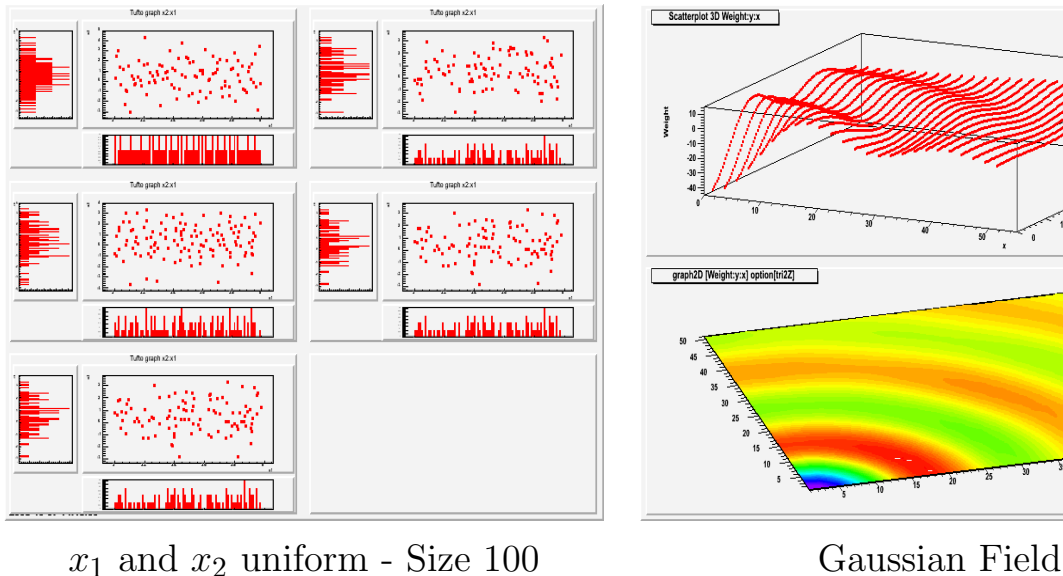

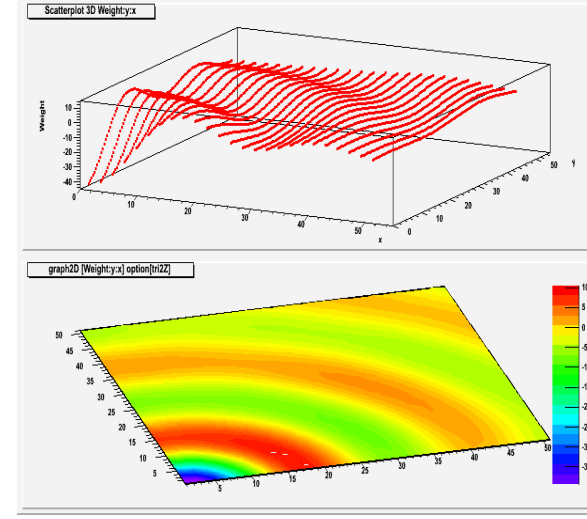

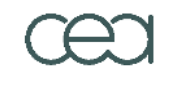

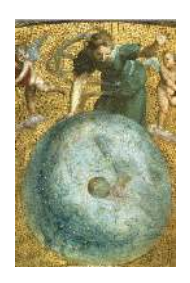

URANIE "DataServer" "Sampler" . . . "Launcher" . . "Modeler" . . . "Optimizer" . "UncertModel "Sensitivity" . Plan de . . .

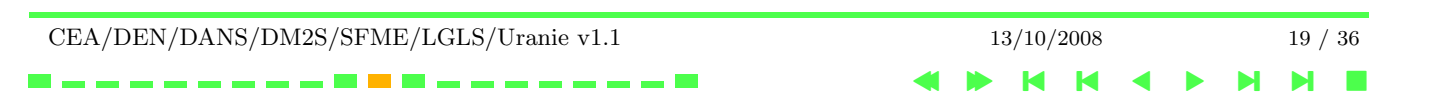

# Deterministic Sampling

- − quasi Monte-Carlo Sequences (Halton, Sobol)
- − Petras
- Space Filling Design

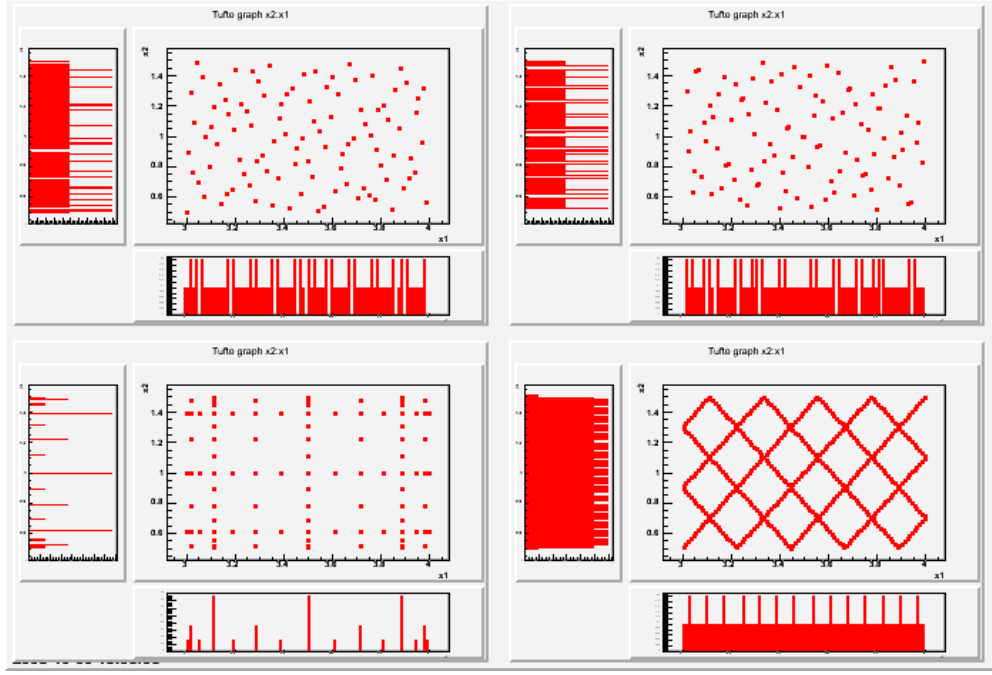

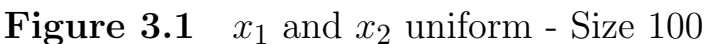

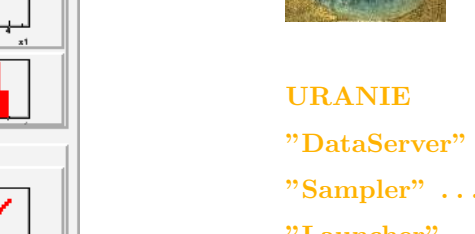

"Launcher" . . "Modeler" . . . "Optimizer" . "UncertModel "Sensitivity" . Plan de . . .

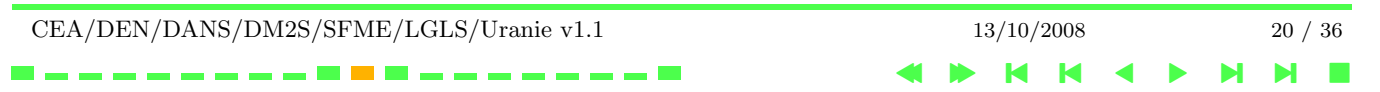

#### "Launcher" library

Input File : " Key - Value" format Input File with "flag" Distribution CCRT

Feature : Distribute the model evaluations (sequential, cluster)

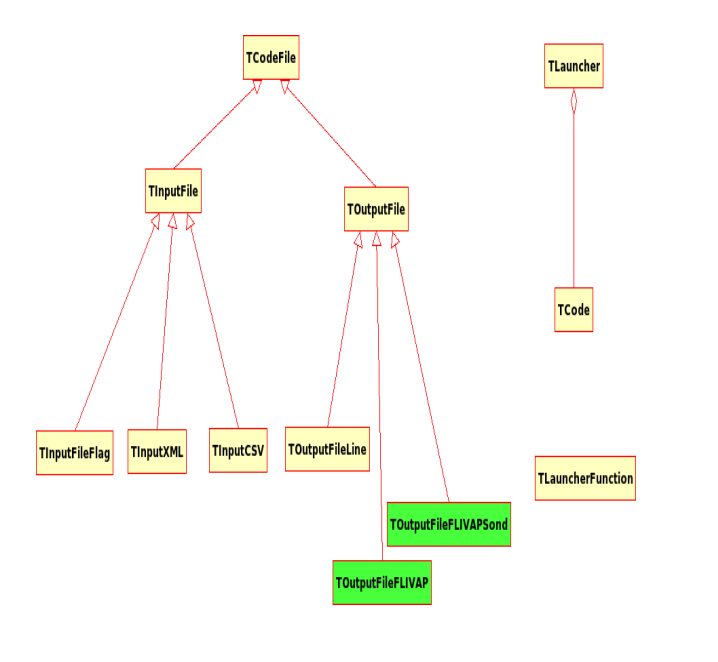

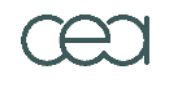

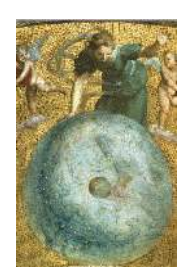

URANIE "DataServer" "Sampler" . . . "Launcher" . . "Modeler" . . . "Optimizer" . "UncertModel "Sensitivity" . Plan de . . .

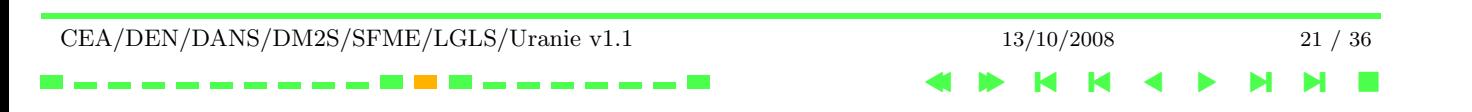

#### Input File : " Key - Value" format

```
#
## fichier d'entrée 1 du code \b bidon
# \date
          Tue Sep 9 09:56:41 2003
# les 3 premiers paramètres
#
npar = 10;
x_{-}{0} = 1.2345 ;
x_{-1} = 0.206846449673 ;
x_{-}{2} = 0.197665744126 ;
```

```
TAttribute x_1 = new TAttribute("x_{1}'', 0.20, 0.04);TAttribute x^2 = new TAttribute("x2", 200., 300.);x2 - 5setKey("x_{-}{2}");
```
 $TInputFile * file1 = new TInputFile("input1.dat");$ 

file1- $\geq$ addAttribute $(x1)$ ;

file1->addAttribute $(x2)$ ;

Hypothesis : unicity of the key

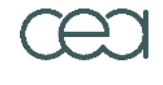

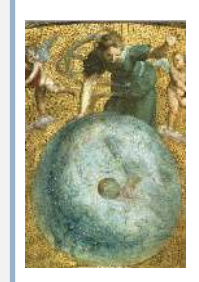

URANIE "DataServer" "Sampler" . . . "Launcher" . . "Modeler" . . . "Optimizer" . "UncertModel "Sensitivity" .

Plan de ...

```
CEA/DEN/DANS/DM2S/SFME/LGLS/Uranie v1.1 13/10/2008 22 / 36
                                    4 > H H 4 +
                                                 NNE
```
#### Input File with "flag"

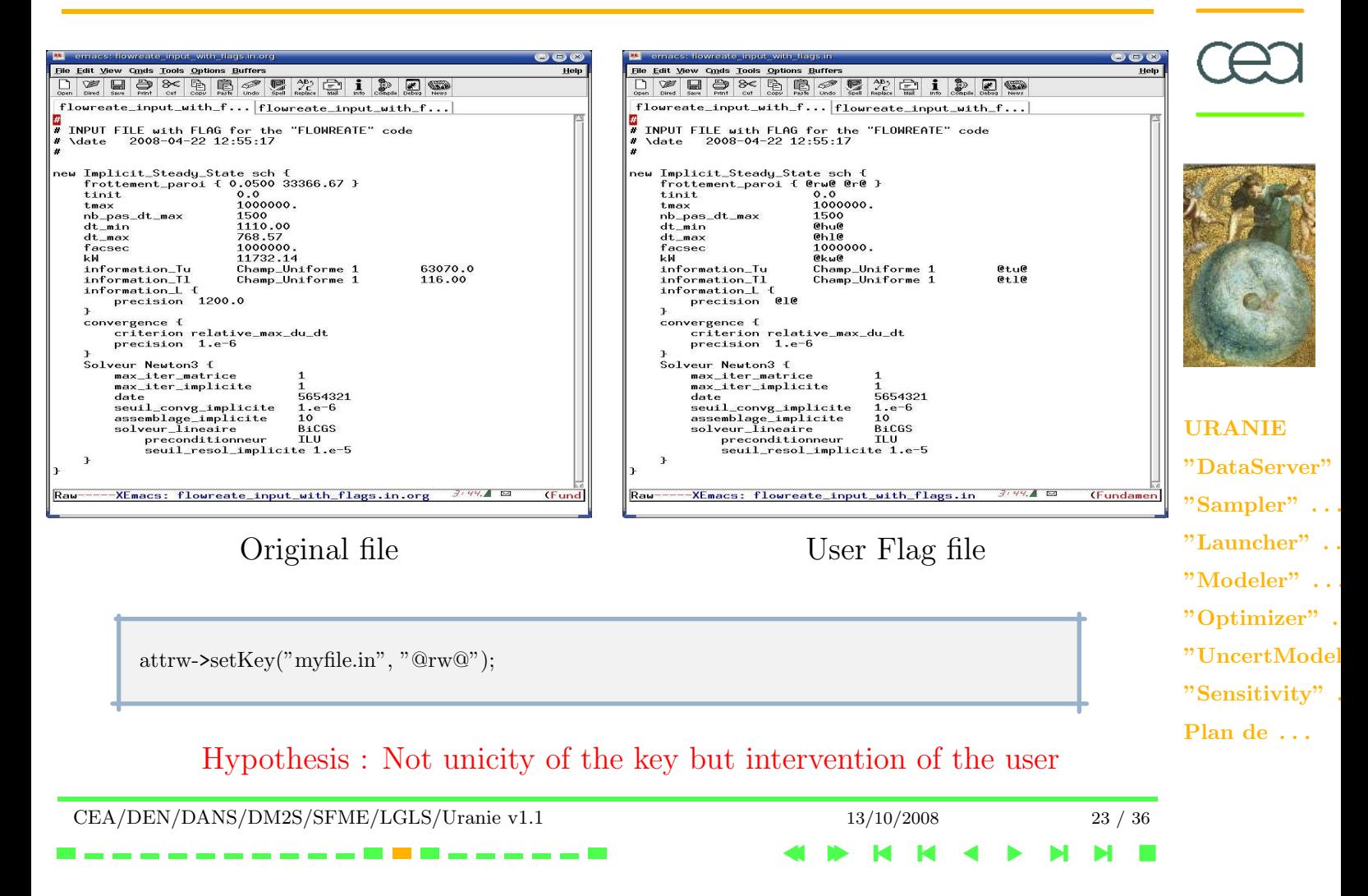

#### Distribution CCRT

#BSUB -n 10 #BSUB -J FlowreateSampling #BSUB -o FlowreateSampling.out source /home/cont002/gaudier/uranie-platine.cshrc rm -rf FlowreateSampling.out root -l -q lanceurFLOWREATE SAMPLING.C

#### > bsub < BsubFile

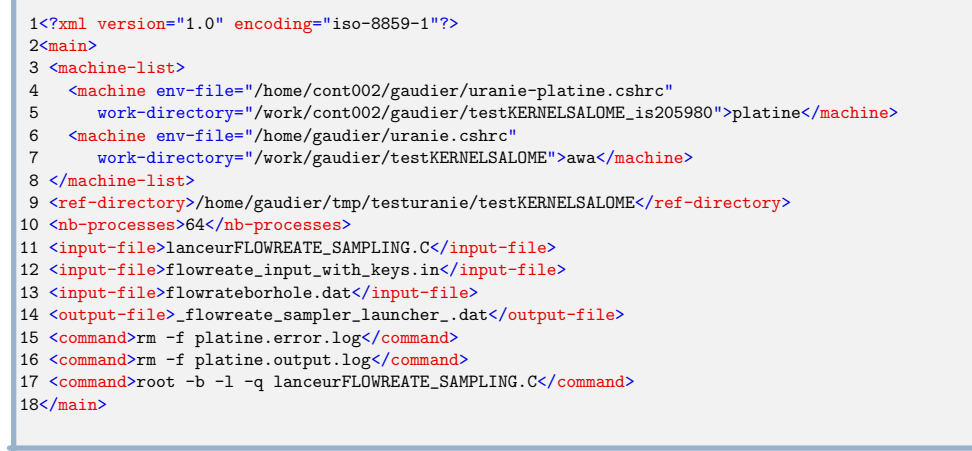

#### > uranieDistrib flowreate.xml platine

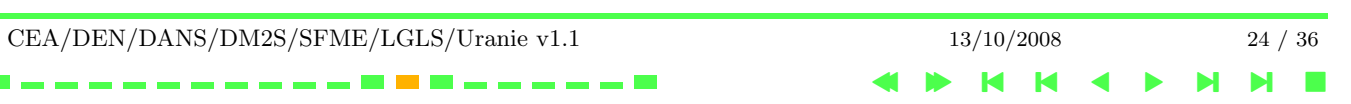

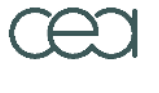

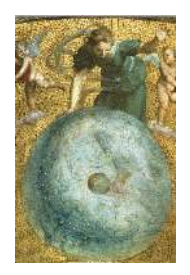

URANIE "DataServer" "Sampler" . . . "Launcher" . . "Modeler" . . . "Optimizer" . "UncertModel "Sensitivity" . Plan de . . .

#### "Modeler" library - features

"Modeler" library - resampling method : Bootstrap Application : Sinus Cardinal Create an analytical function between Y and X

Learning :

- ⊲ Opt++ : Levenberg-Marquardt, ...
- ⊲ resampling method : Bootstrap, Leave-one-out Taking into account constraints :
	- ⊲ Weight sharing

$$
\omega_{ij} = \omega_{kl}
$$

⊲ Physical informations

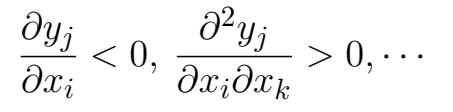

- Export function in  $C, C++,$  Fortran using for code calibration, propagation of uncertainties,  $\cdots$
- Save in **PMML** format : "Predictive Model Markup Language" (DMG)

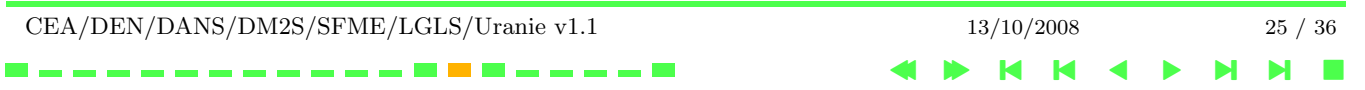

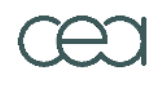

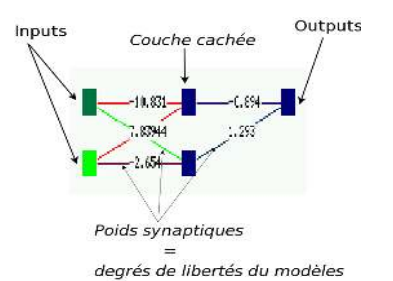

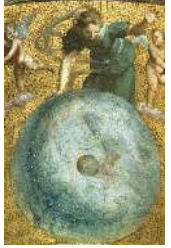

URANIE "DataServer" "Sampler" . . . "Launcher" . . "Modeler" . . . "Optimizer" . "UncertModel "Sensitivity" .

Plan de . . .

#### "Modeler" library - resampling method : Bootstrap

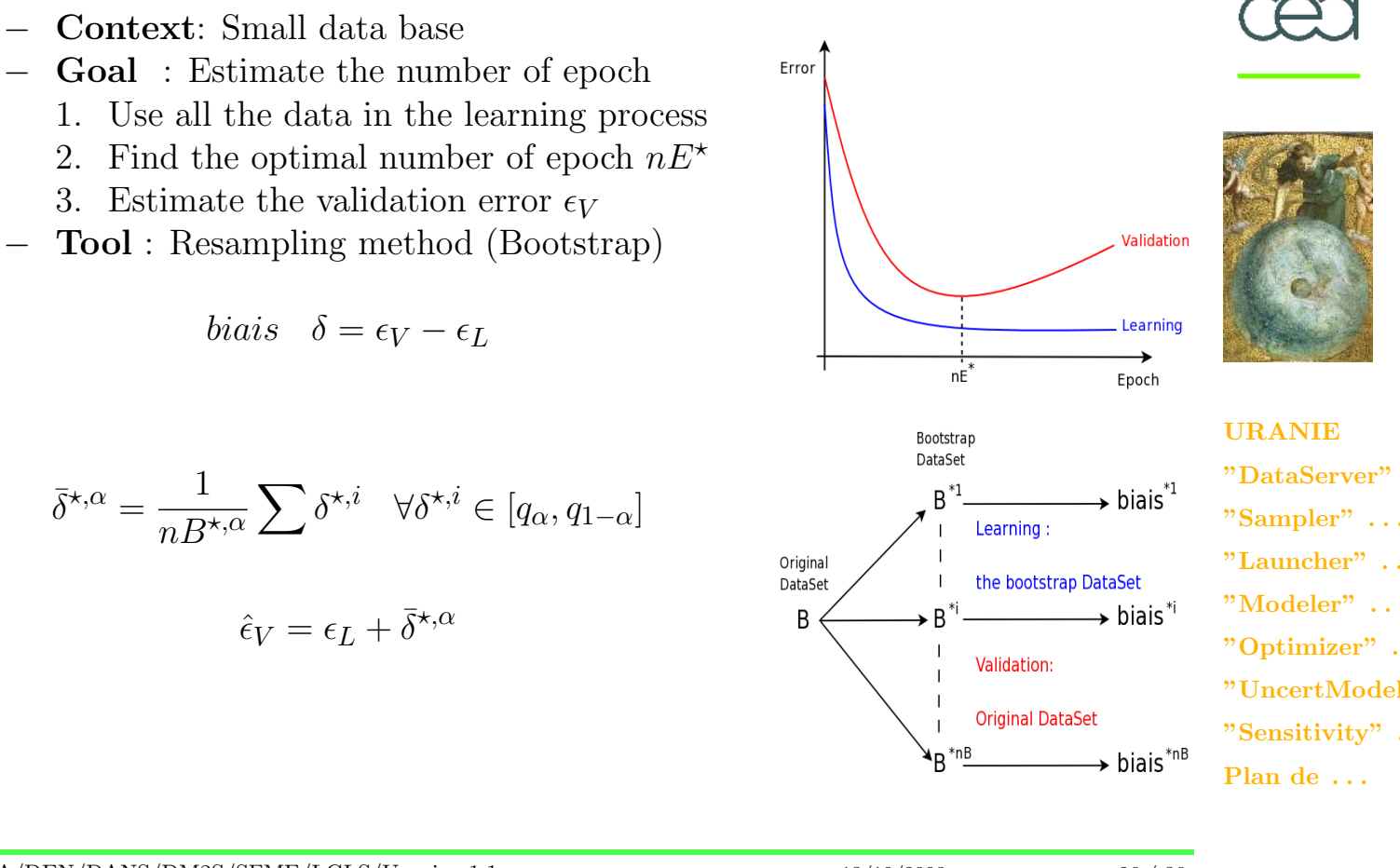

CEA/DEN/DANS/DM2S/SFME/LGLS/Uranie v1.1 13/10/2008 26 / 36 4 **> H H 4 + NNE** 

# Application : Sinus Cardinal

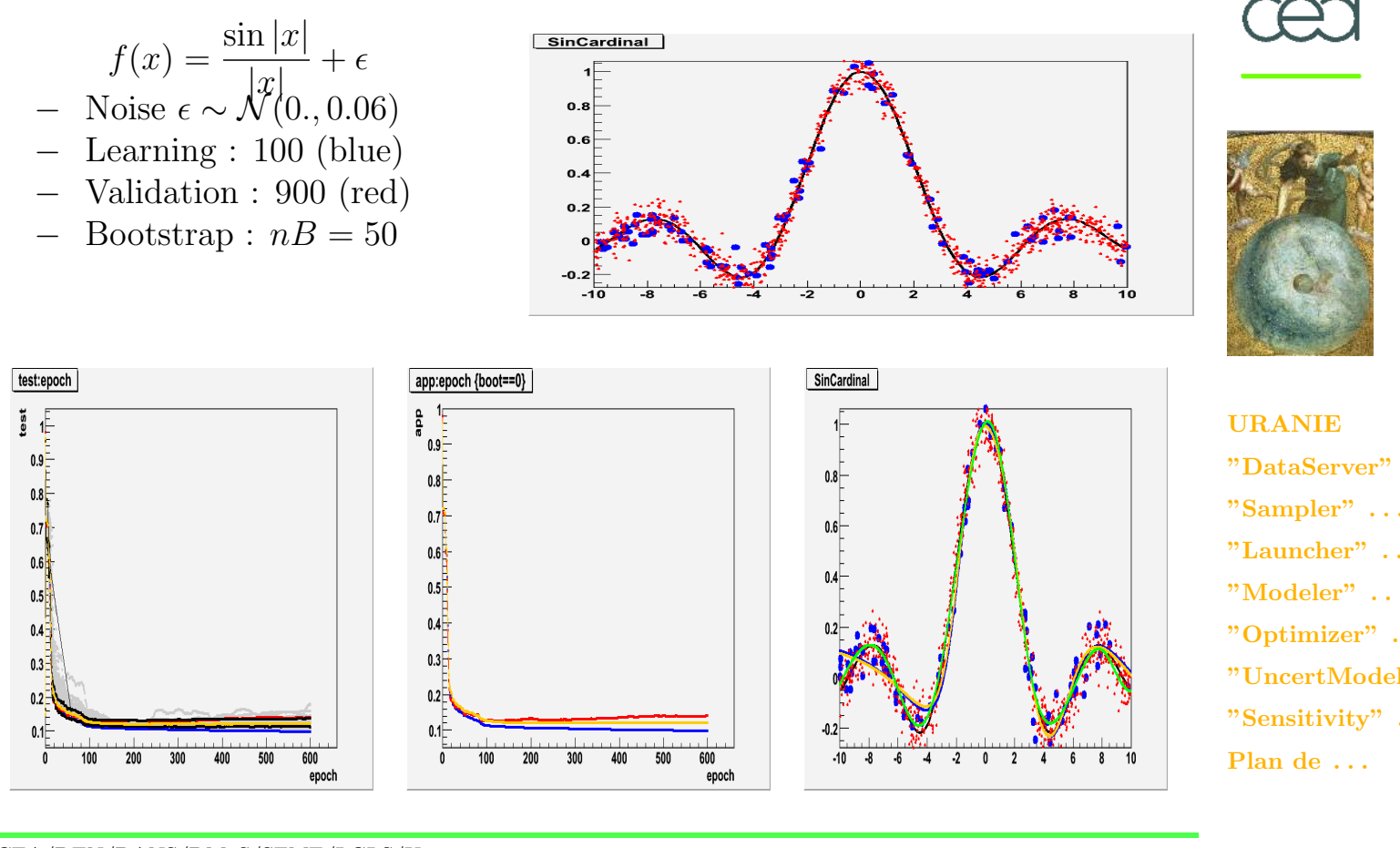

CEA/DEN/DANS/DM2S/SFME/LGLS/Uranie v1.1 13/10/2008 27 / 36

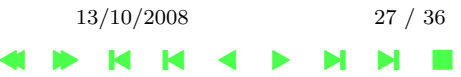

#### "Optimizer" library

"Optimizer" library . . . . . .

. . . Identification des paramètres de modèles

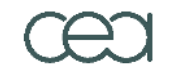

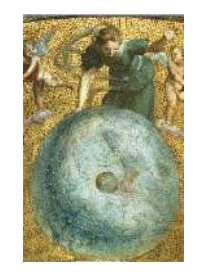

URANIE "DataServer" "Sampler" . . . "Launcher" . . "Modeler" . . . "Optimizer" . "UncertModel "Sensitivity" .

Plan de ...

CEA/DEN/DANS/DM2S/SFME/LGLS/Uranie v1.1 13/10/2008 28 / 36 4 **> H H 4 + NNE** . . . . **. . .** . . . **.** 

# librairie **Minuit2** de **ROOT**<br>★ Prototype des fonctions :

- Prototype des fonctions : void myFunction (Double\_t \*param, Double\_t \*res)
- ⋆ un objet URANIE::Launcher::TCode

**Rosenbrock**:  $f(x, y) = a(y - x^2)^2 + b(1 - x)^2$  avec  $a = 100$ . et  $b = 1$ .

 $TQ$ ptimizer \* topt = new  $TQ$ ptimizer(tdsRosenbrock, myRosenbrockCode); topt->optimize();

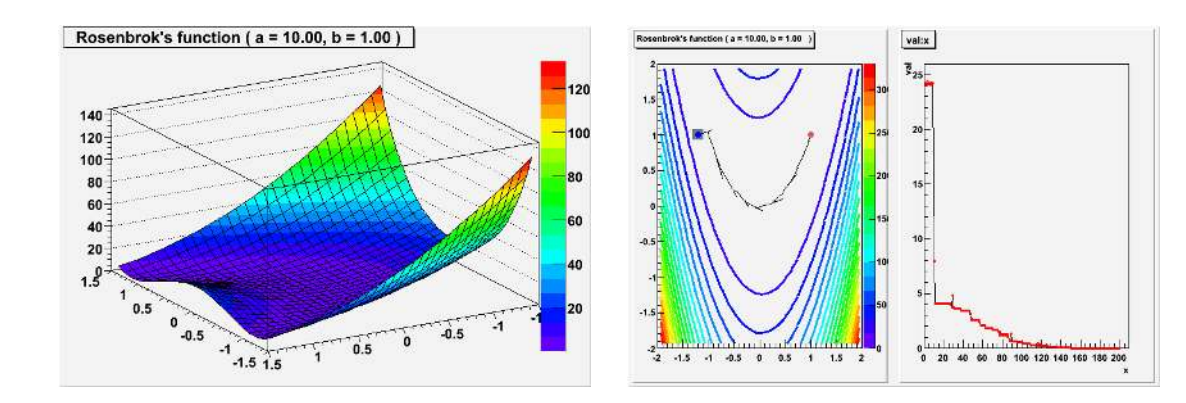

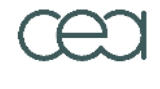

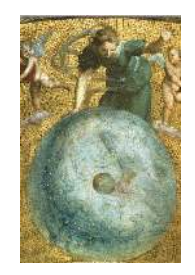

URANIE "DataServer" "Sampler" . . . "Launcher" . . "Modeler" . . . "Optimizer" . "UncertModel "Sensitivity" . Plan de . . .

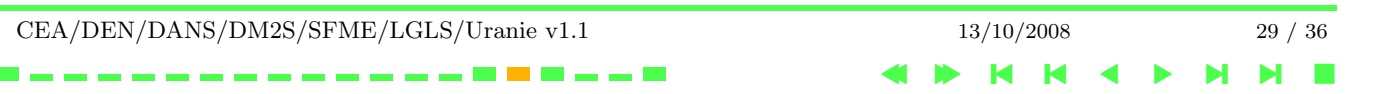

## Optimizer" library

Optimisation non-linéaire sous contraintes avec  $opt++$ 

- Posséde plusieurs algorithmes d'optimisation (Direct, gradient, Newton, ...)
- − Mode DLL pour les prototypes opt++

void FCN0(int n,const ColumnVector& x,real& fx,int& ret) void FCN1(int mode,int n,const ColumnVector& x,real& fx, ColumnVector& gx, int& ret) void FCN2(int mode,int n,const ColumnVector& x,real& fx, ColumnVector& gx, SymmetricMatrix& Hx, int& ret)

#### Exemple:

```
TDataServer * tds = new TDataServer();tds->addAttribute( new TAttribute("x1", 2.0, 4.0));
...
TOptimizerOpt *topths65 = new TOptimizerOpt(tds, "hs65.so", "hs65_2", "init_hs65");
topths65->addConstraint("ineq_hs65");
topths65-8setForTol(1.0e-06);...
topths65->optimize("nips");
```
Mode interprété pour le prototype URANIE (en cours de développement)

CEA/DEN/DANS/DM2S/SFME/LGLS/Uranie v1.1 13/10/2008 30 / 36

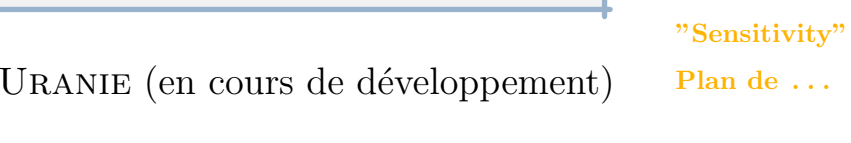

**NNE** 

4 **> H H 4 +** 

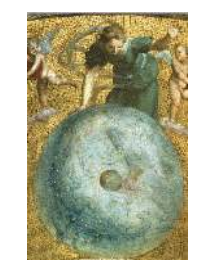

URANIE

"DataServer" "Sampler" . . . "Launcher" . . "Modeler" . . . "Optimizer" . "UncertModel "Sensitivity" .

#### "Optimizer" library

Optimisation multicritères par Algorithme Génétique : Vizir

- - Prototype des fonctions : void myFunction (Double\_t \*param, Double\_t \*res)<br>Prototype des contraintes : void myConstraint (Double\_t \*param, Int\_t &res) void myConstraint (Double\_t \*param, Int\_t &res)

Problème de la barre:

$$
f_1(x, y) = (x - 1)2 + (y - 1)2 + 1
$$

$$
f_2(x, y) = (x2 + y2 + 1)-1
$$

$$
g(x, y) = x - y - 1
$$

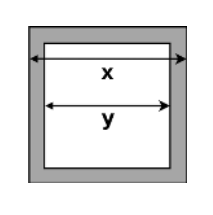

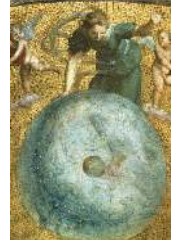

 $\text{TDataServer} * \text{tds} = \text{new TDataServer}$  $($ tds->addAttribute( new TAttribute("x", 0.5, 2.0)); tds->addAttribute( new TAttribute("y", 0.5, 1.0)); VizirMulti \*vzrmulti = new VizirMulti(tds, 1000); vzrmulti->addCost(funCout1); vzrmulti->addCost(funCout2); vzrmulti->addHardConstraint(contHard1); vzrmulti->optimize();

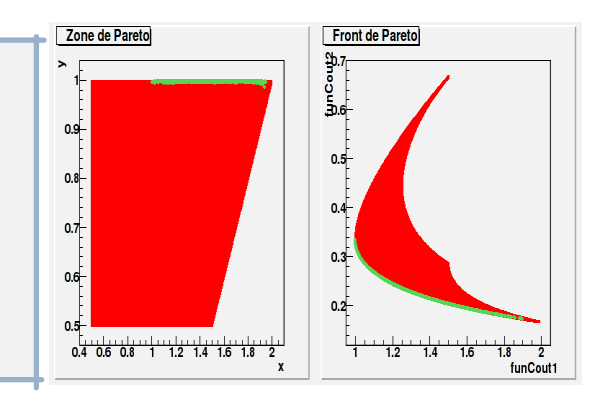

URANIE "DataServer" "Sampler" . . . "Launcher" . . "Modeler" . . . "Optimizer" . "UncertModel "Sensitivity" . Plan de ...

CEA/DEN/DANS/DM2S/SFME/LGLS/Uranie v1.1 13/10/2008 31 / 36 4 **> H H 4 + NNE** 

# "UncertModeler" library

Identify a law (Probability Density Function) from a data base.

- − Parametric law
	- $\star$  QQ-plot
- − Gaussian mixture MixMod (GPL)

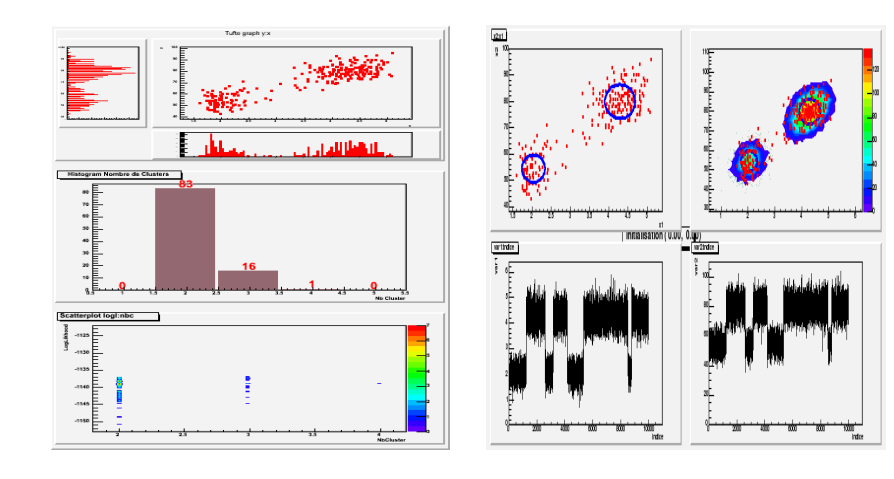

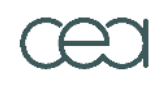

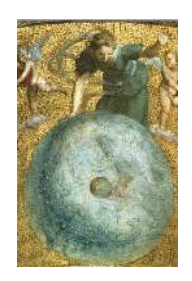

URANIE "DataServer" "Sampler" . . . "Launcher" . . "Modeler" . . . "Optimizer" . "UncertModel "Sensitivity" . Plan de ...

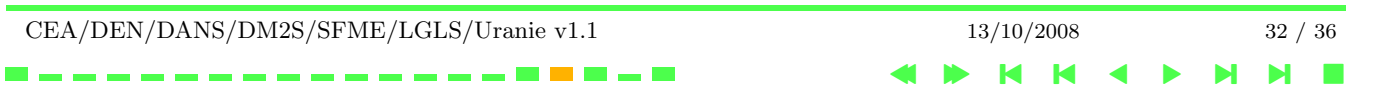

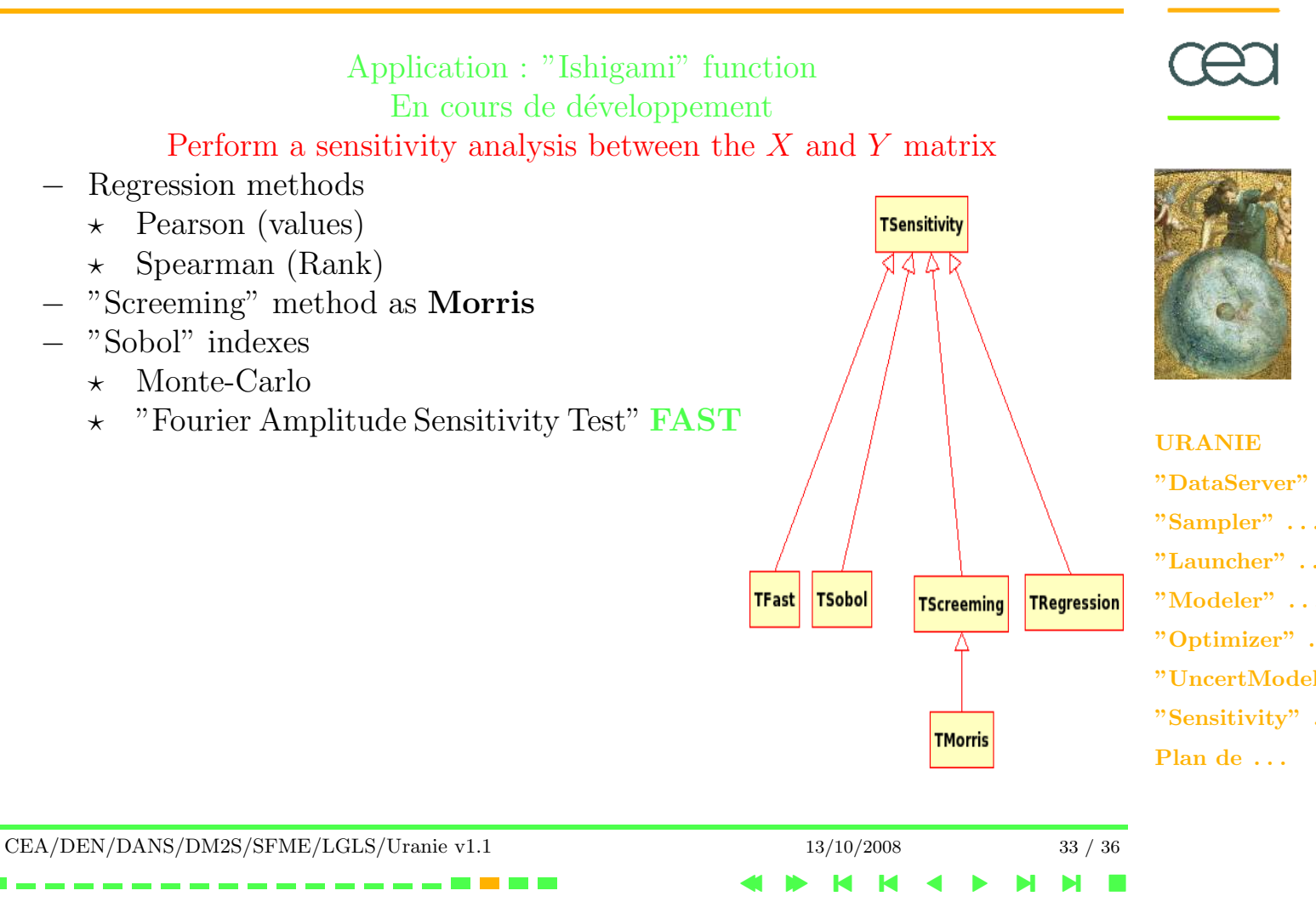

#### Application : "Ishigami" function

"Ishigami" Benchmark :  $A = 7$ ,  $B = 0.1$ ,  $x_i \sim \mathcal{U}[-\pi, \pi], i = 1, 2, 3$ 

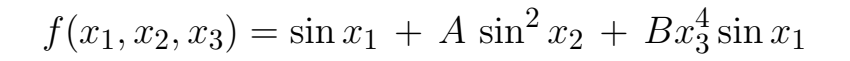

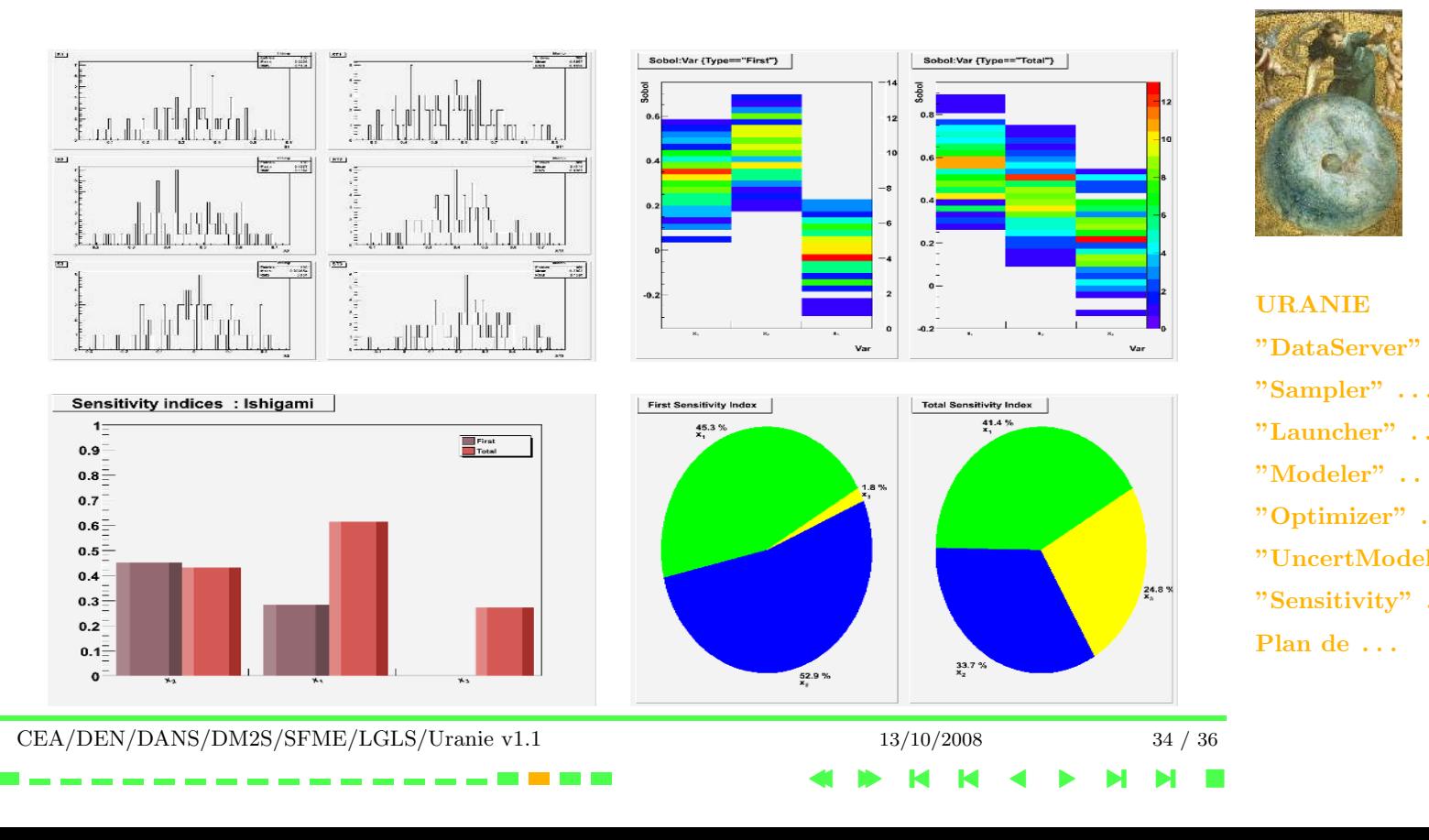

### En cours de développement

- − Quantification vectorielle Carte de Kohonen, Neural Gas,
- − Test Statistiques : Shapiro-Wilks Kolmogorov-Smirnov Cramer-von Mises Anderson-Darling
- Analyse de sensibilité par les tests : Common MeaNs (CMN) Common MeDians (CMD) Common Locations (CL) Common Variances (CV) Statistical Independence (SI)
- − Manuel Utilisateur ( 60%)

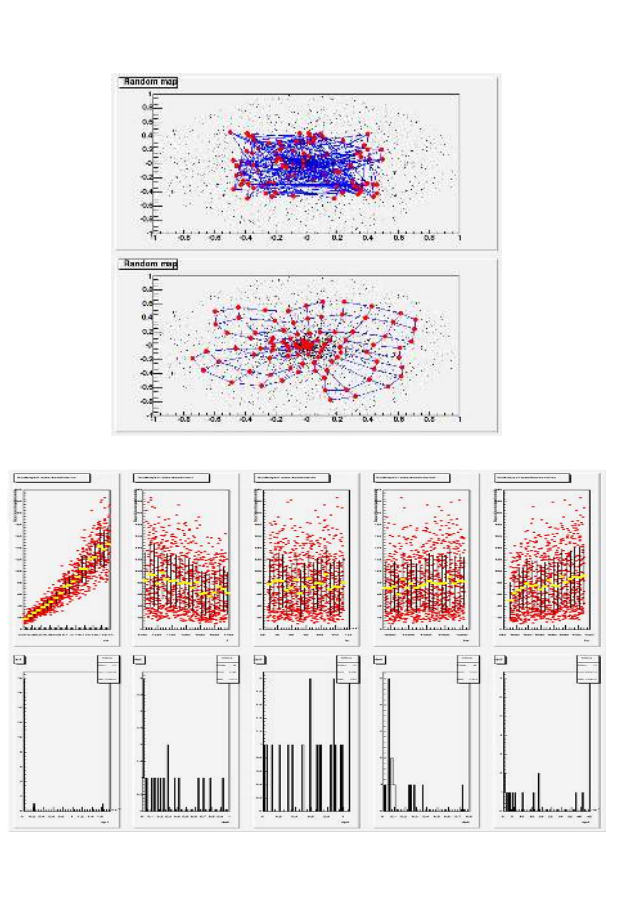

4 **> H H 4 +** 

**NNE** 

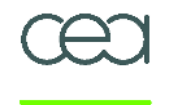

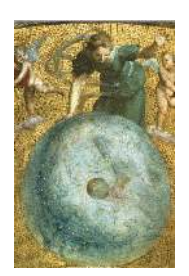

URANIE "DataServer" "Sampler" . . . "Launcher" . . "Modeler" . . . "Optimizer" . "UncertModel "Sensitivity" . Plan de ...

# Plan de développement 2009-2010

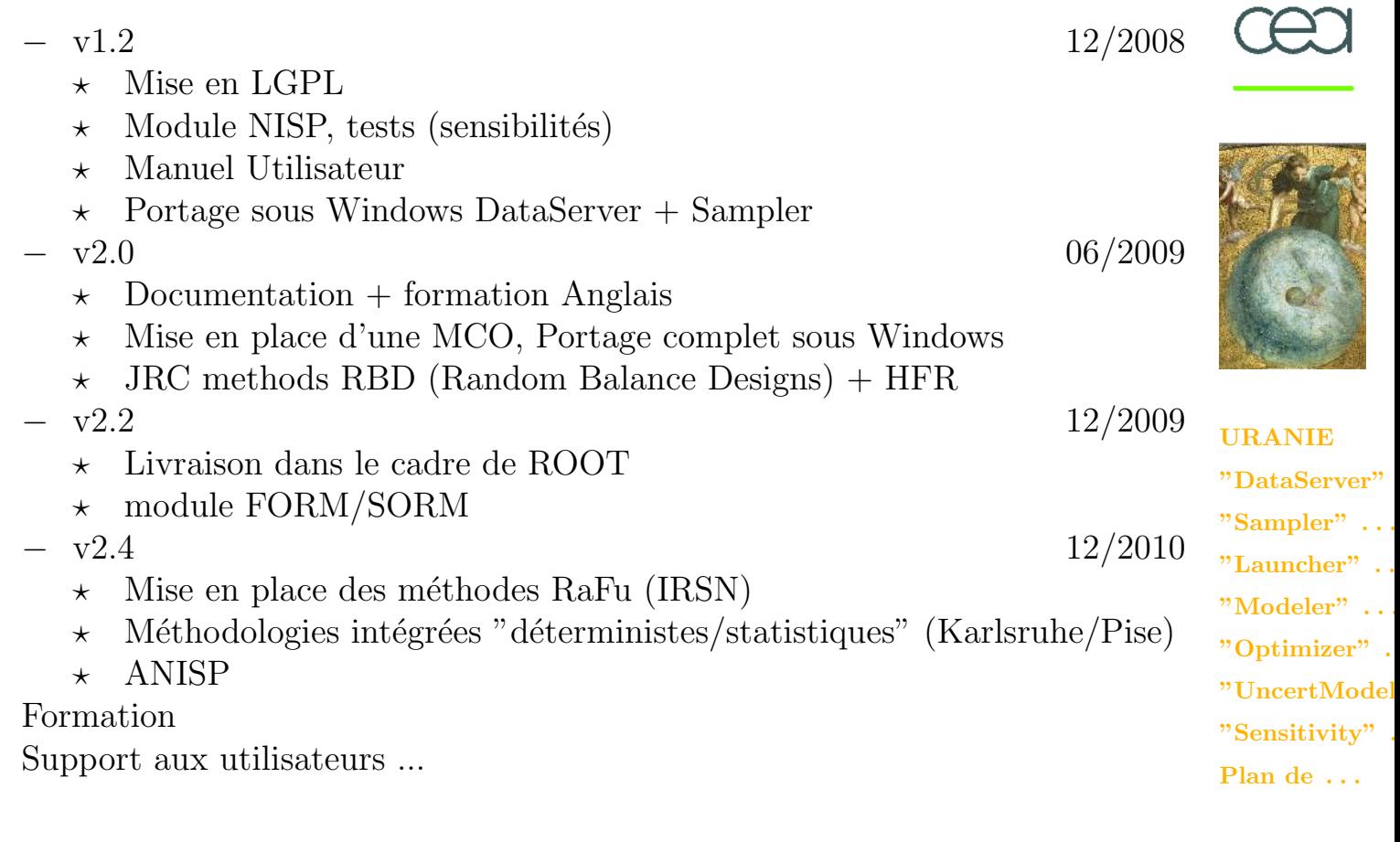

**The Second Second** 

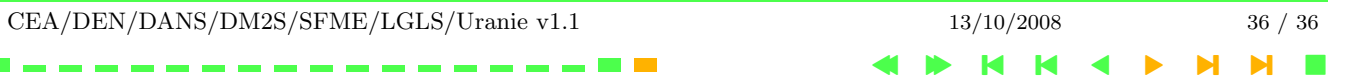